# SwiftRiver API Authentication

## Authentication

All API endpoints require an OAuth access token.

Access tokens can generally be obtained by following these steps:

- 1. Register an application [here](http://swiftapp.com/apps) to obtain a client\_id and client\_secret.
- 2. Redirect the user to [https://swiftapp.com/oauth/authorize,](https://swiftapp.com/oauth/authorize) using the client\_id, scope and redirect\_uri parameters to pass your client ID and the page you would like to redirect to upon acquiring an access token.
- 3. The user will be prompted to authorise your application and if authorised, the user will be directed to the page specified in the redirect\_uri parameter. An authorization\_code parameter will be appended to this request.
- 4. Pass the authorization\_code to the /oauth/token API endpoint to acquire an OAuth access token.

## Authorization Endpoint

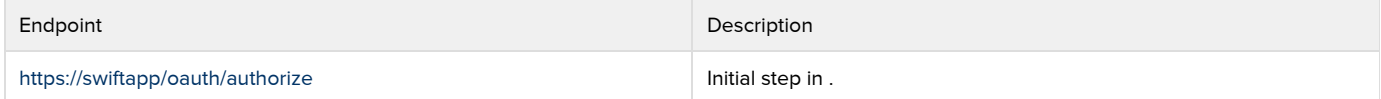

Request Parameters

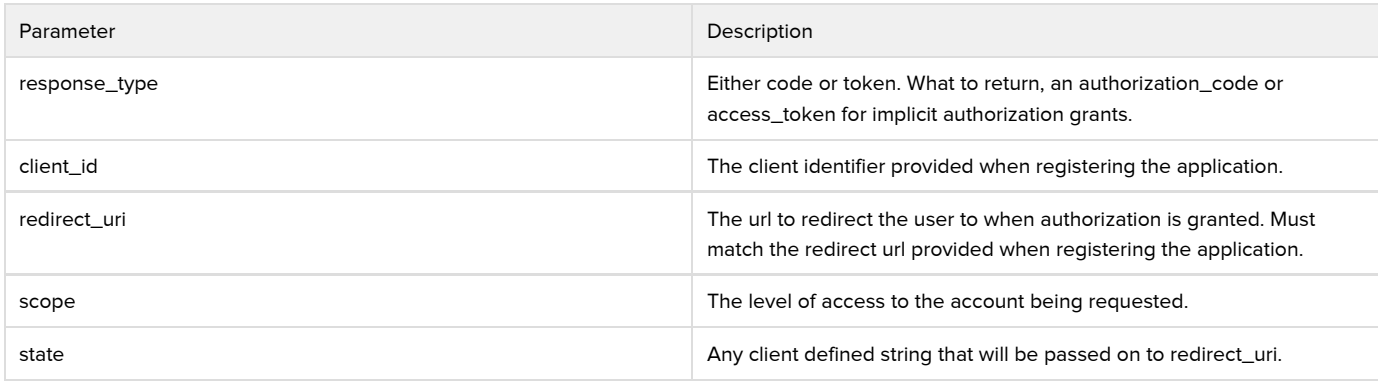

#### Response

The authorization server will redirect the user to the redirect\_uri provided with the following parameters:

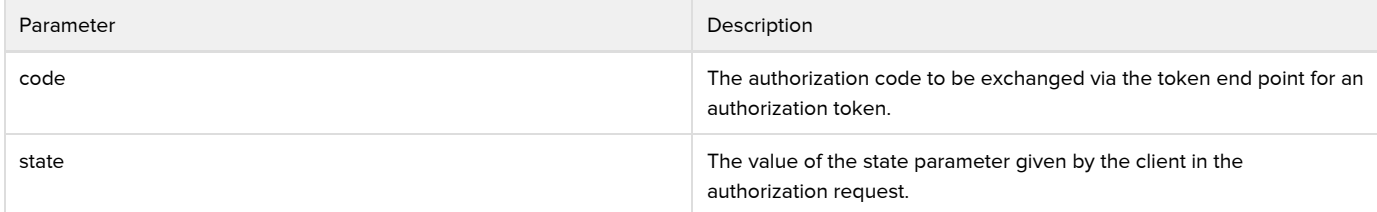

### Access Token Endpoint

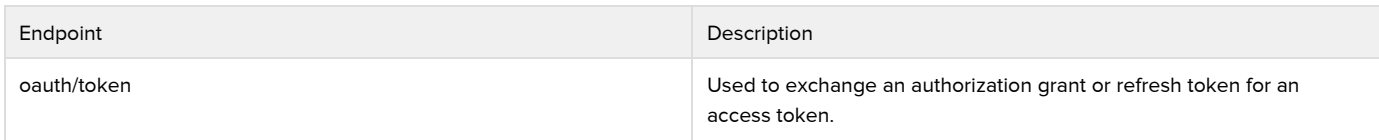

Basic HTTP authentication is required for this end point. The username and password are the client\_id and client\_secret for the client application.

Request Parameters

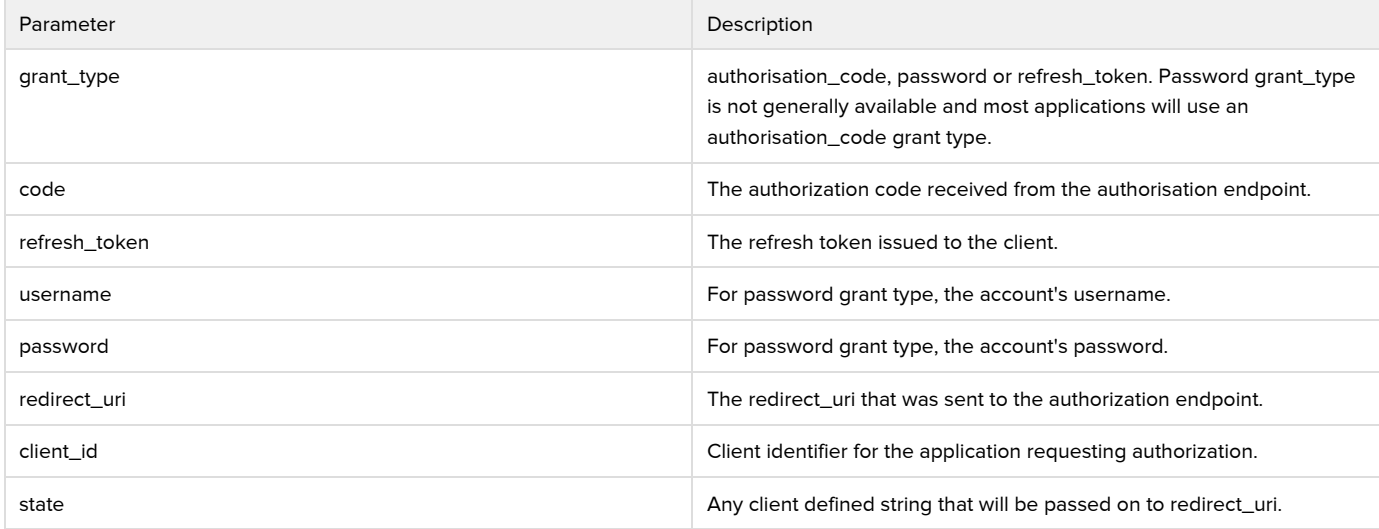

## Response

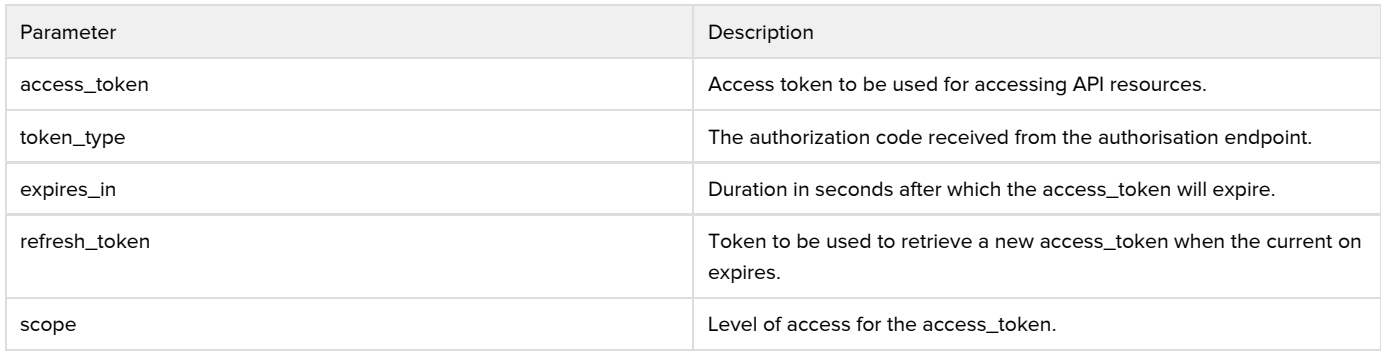